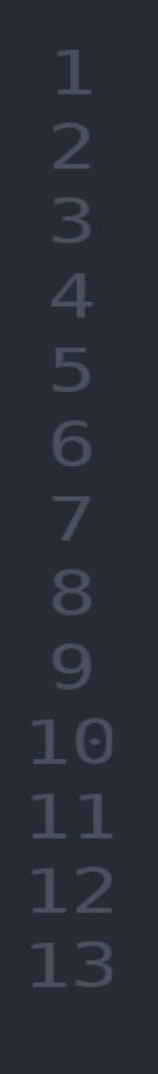

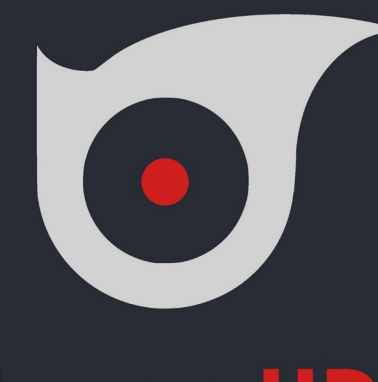

# **TerosHDL**

### **an open source HDL IDE**

**Carlos Alberto Ruiz Naranjo Ismael Pérez Rojo**

Ë.

m

i<br>I

### **The team TerosHDL**

## **Carlos Alberto:**

Open RAN FPGA engineer in the company SRS (Software Radio Systems)

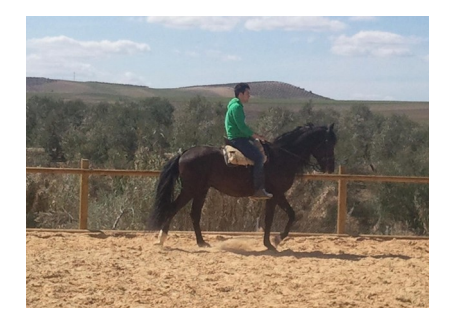

## **Ismael:**

FPGA & electronics Engineer (Quside)

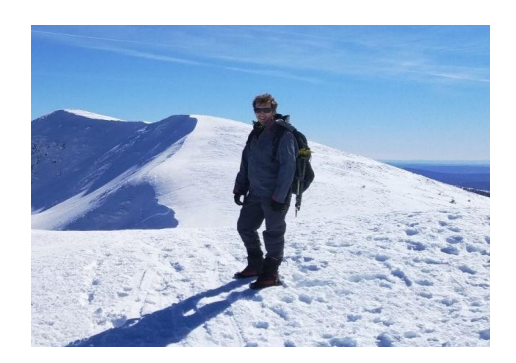

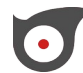

## **¿Qué es TerosHDL? TerosHDL**

- Editor para VHDL, Verilog y SV
- Interfaz gráfica para herrramientas de FPGA/ASIC
- Ayuda a la edición de código
- Extensión para VSCode y VSCodium

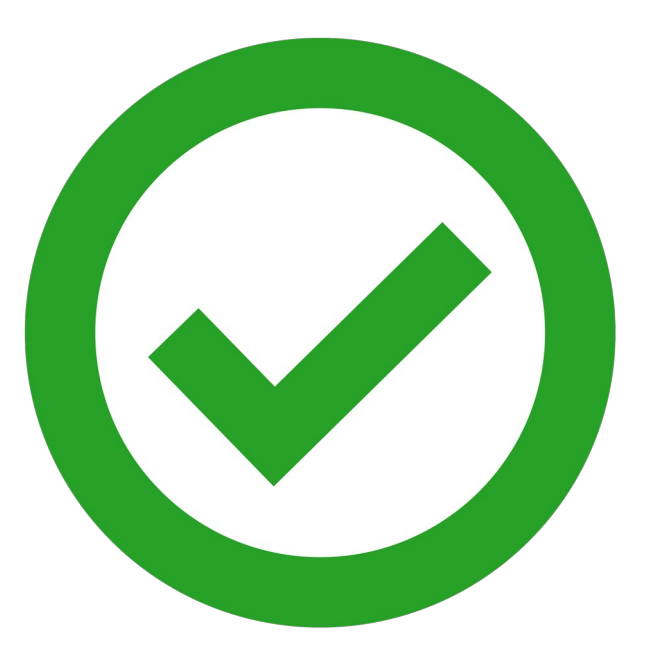

## **Qué NO es TerosHDL TerosHDL**

- Un "compilador" de FPGAs
- Un simulador

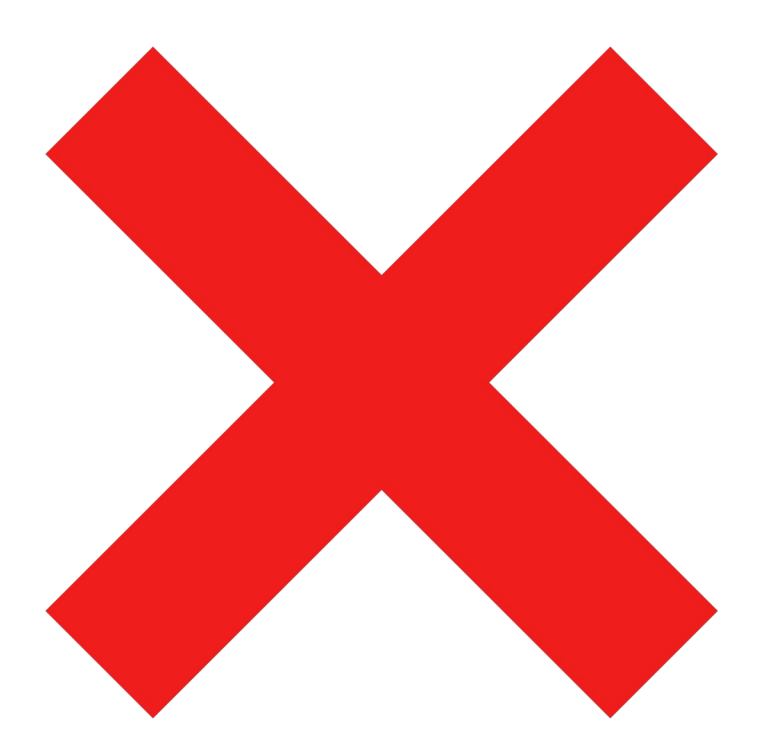

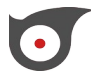

- Extensiones: C/C++, Python, TCL, Matlab, VHDL, Verilog/SV…
- Live development
- Integración con Git
- Github, Jenkins, Gitlab…
- Buena API: Typescript
- Desarrollo remoto
- Integración con: Docker, Azure, Kubernetes...

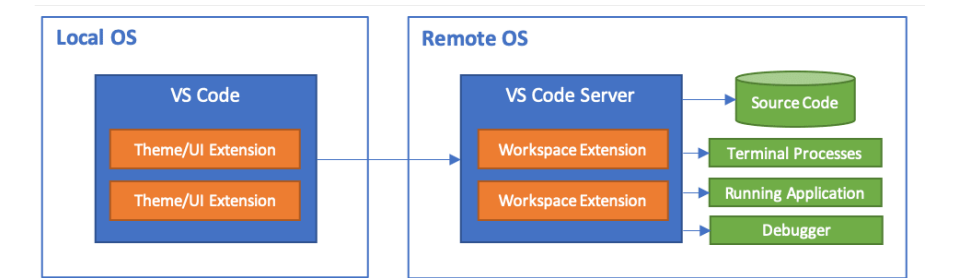

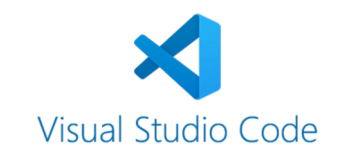

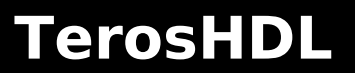

## **¿Por qué TerosHDL? TerosHDL**

### **"Software" features for HW designers**

- Linter: ModelSim, Vivado, Icarus, GHDL, verilator…
- Formatter
- Snippets
- Intelligent templates
- Tool manager (+15): Quartus, Vivado, GHDL, Icarus, QuestaSim, Xsim...
- State machine viewer
- Automatic documentation

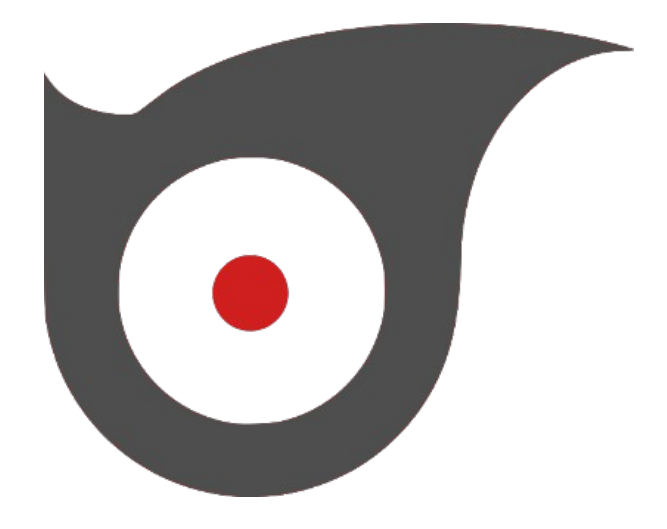

### **Linux, Windows, Mac**

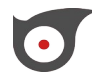

## **Why TerosHDL? TerosHDL**

Entorno de desarrollo FPGA/ASIC :

- VHDL, SV/Verilog, TCL editor
- Tool manager
- C++, Python, Matlab editor
- Desarrollo remoto
- Integración con Git

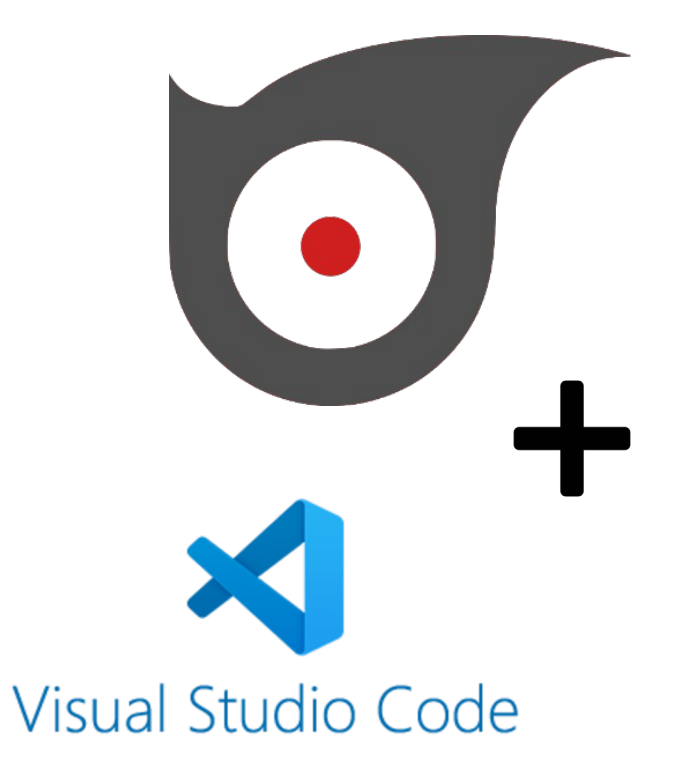

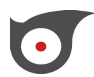

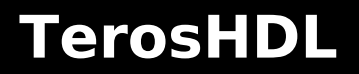

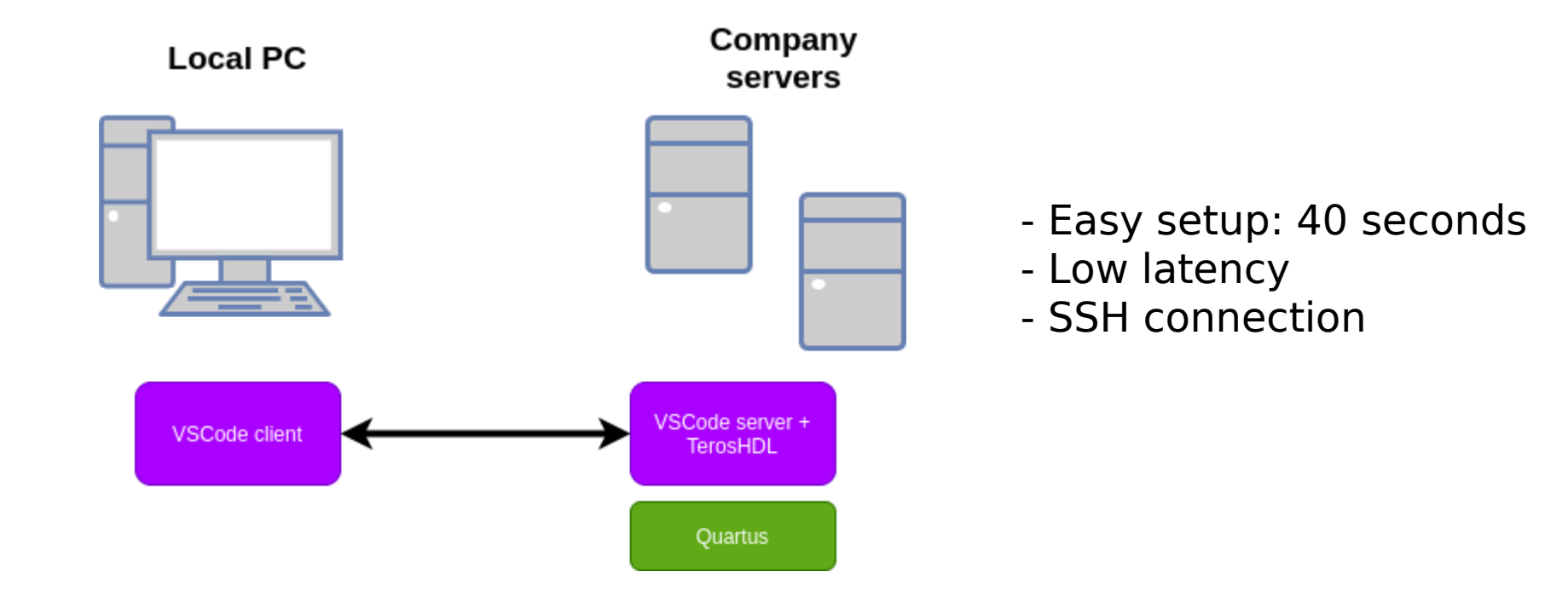

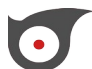

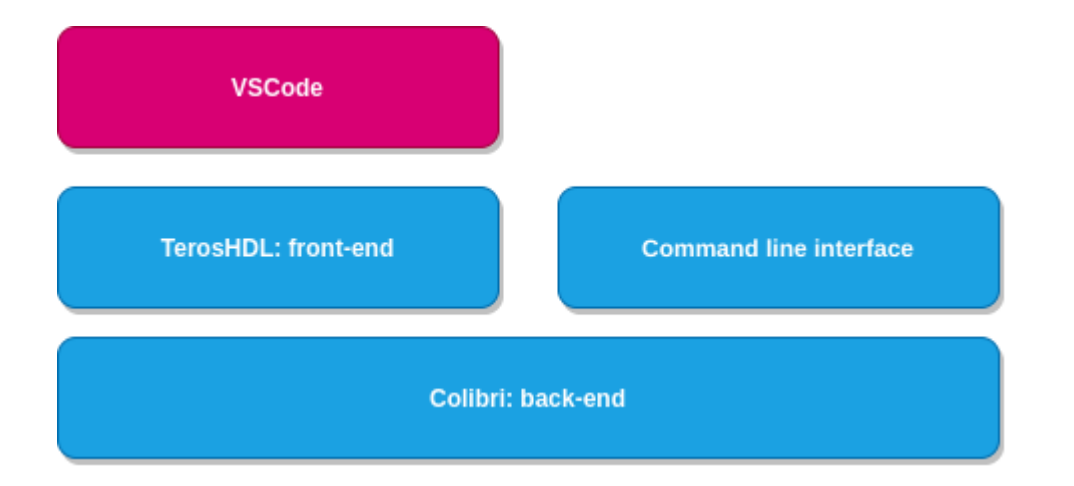

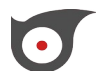

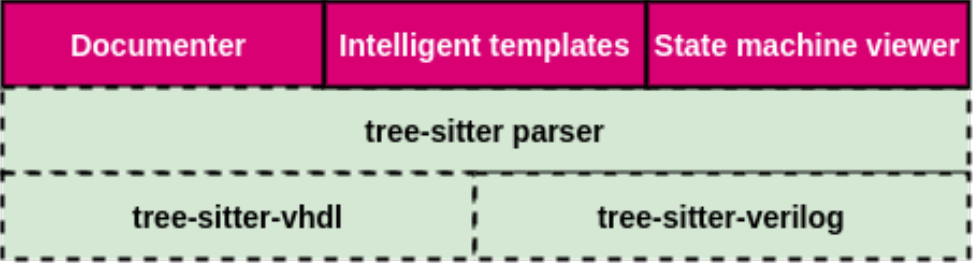

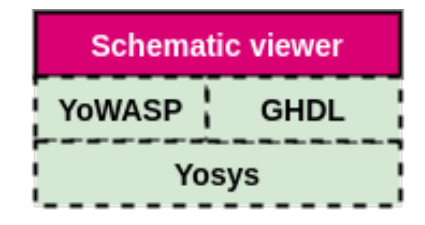

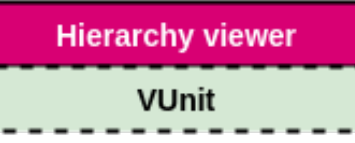

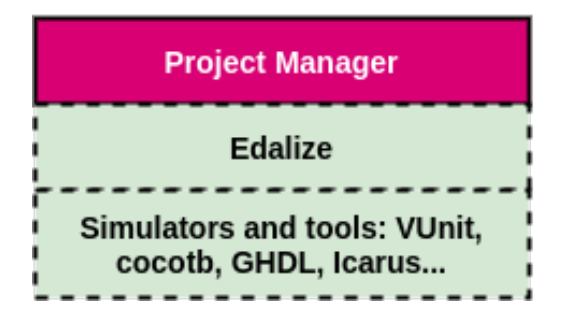

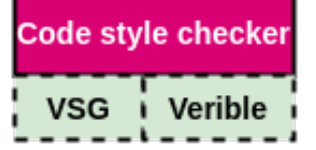

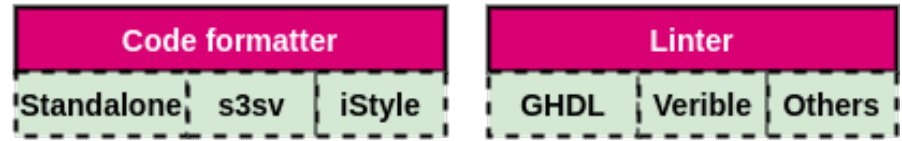

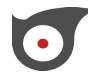

## Funciones: editor TerosHDL

- Resaltado de sintaxis
- Go to definition
- Hover
- Autocompletado
- Renombrado de variables

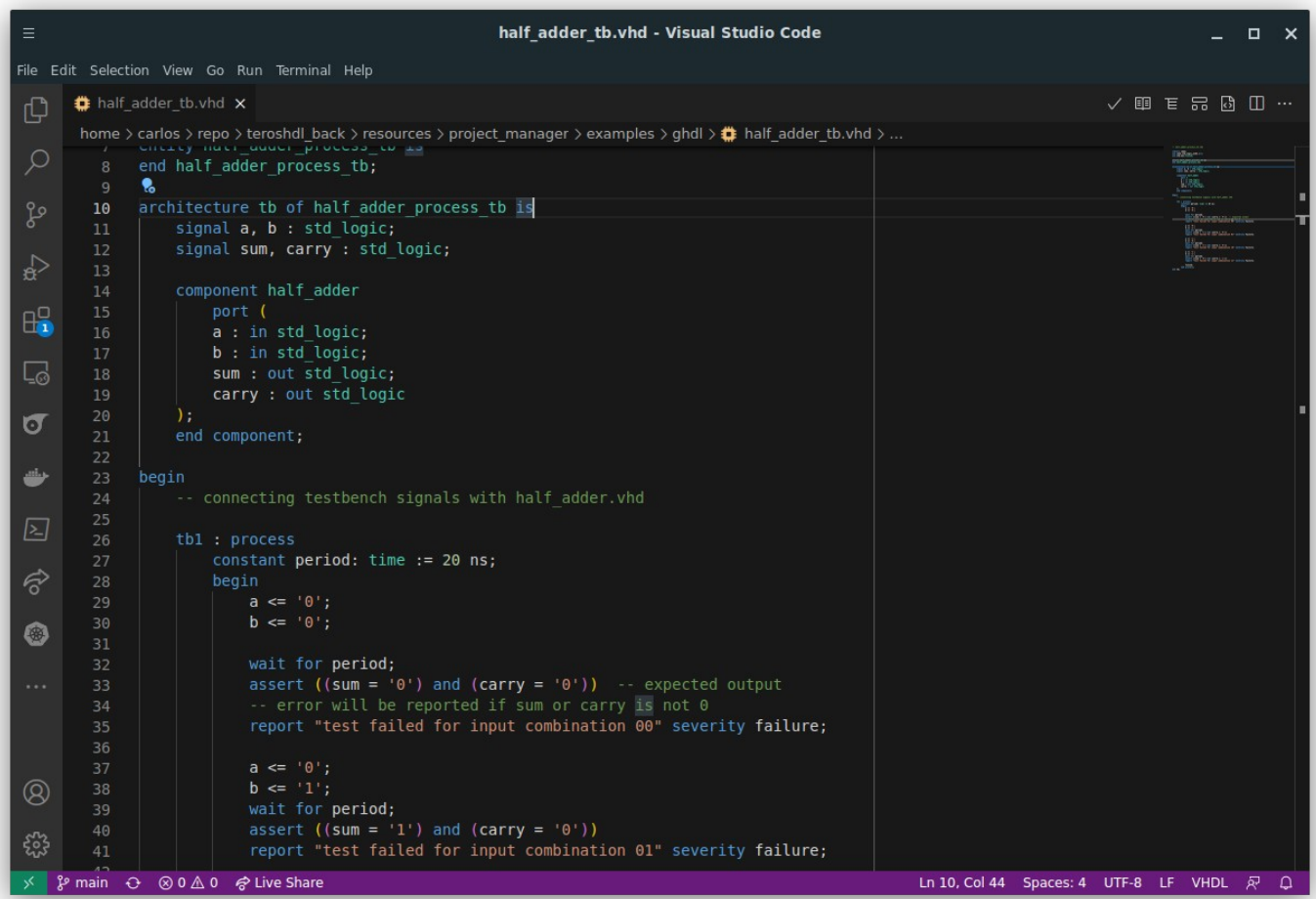

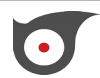

### **Linter TerosHDL**

- Detector de errores

- Soporte para tools open Source: GHDL, Icarus...

```
always #clk half period clk \leftarrow !clk;
32
33
           v \cdot \log_2 t b_ utils = 0
34Unknown module type TerosHDL: icarus
35
36
           View Problem (Alt+F8) No quick fixes available
          vlog_tb_utils vtu();
37
38
39
          blinky #(.clk freq hz (clk freq hz))
          dut
40
            (c<sub>1</sub>k(c<sub>1</sub>k),41
                   (led) :
42-a43
44
          integer i;
45
          time last edge = 0;
```
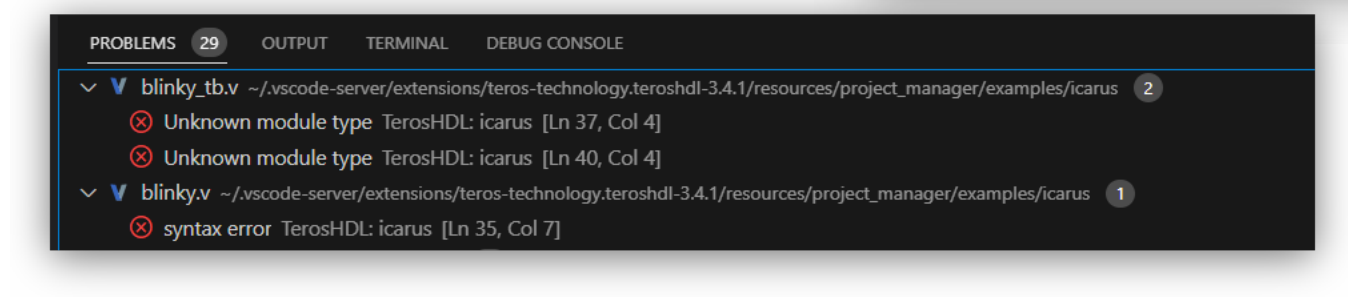

## **Documentador TerosHDL**

- Documentación automática Desde comentarios en el código

- Soporte para MarkDown

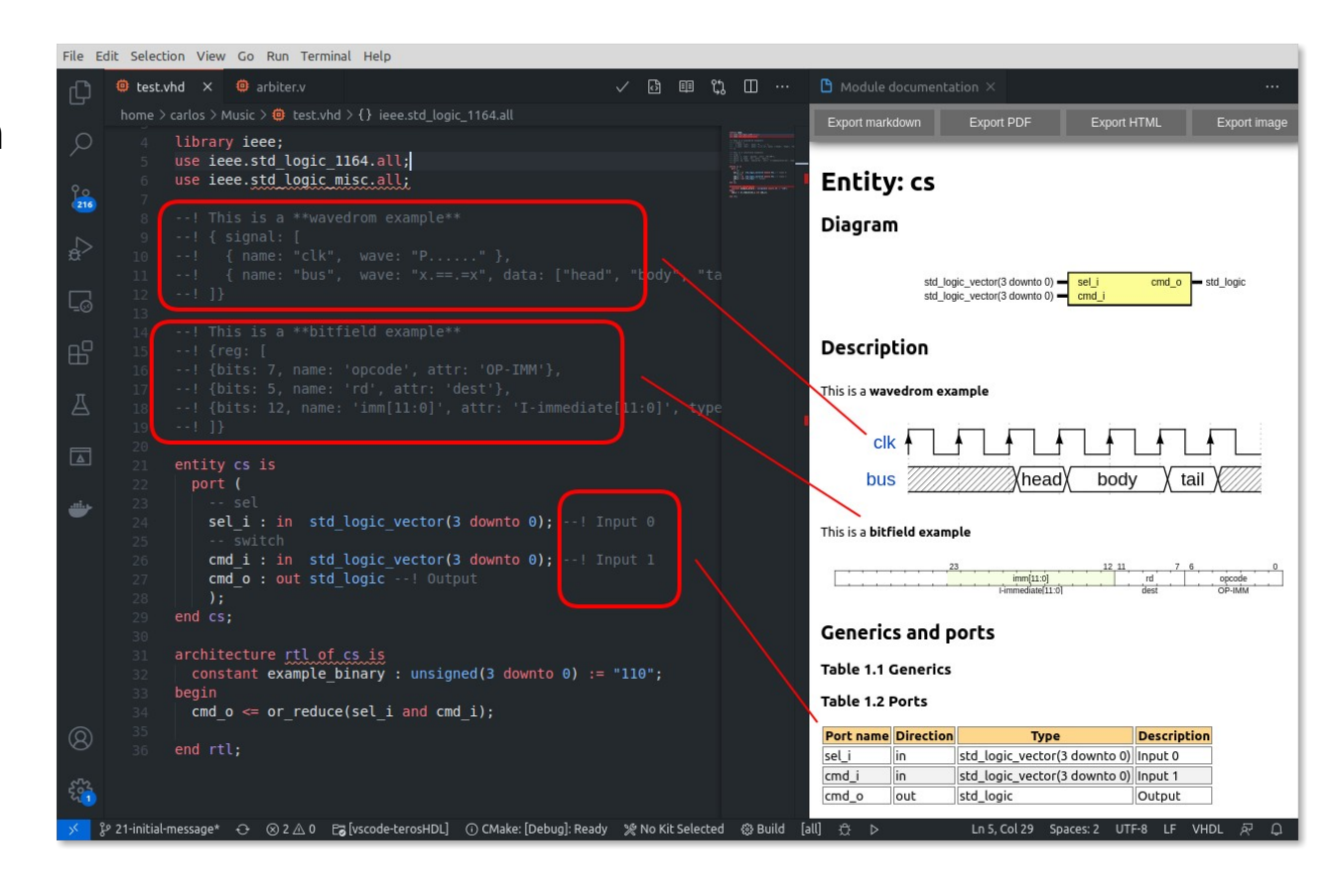

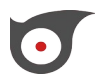

### **Detector de máquinas de estado TerosHDL**

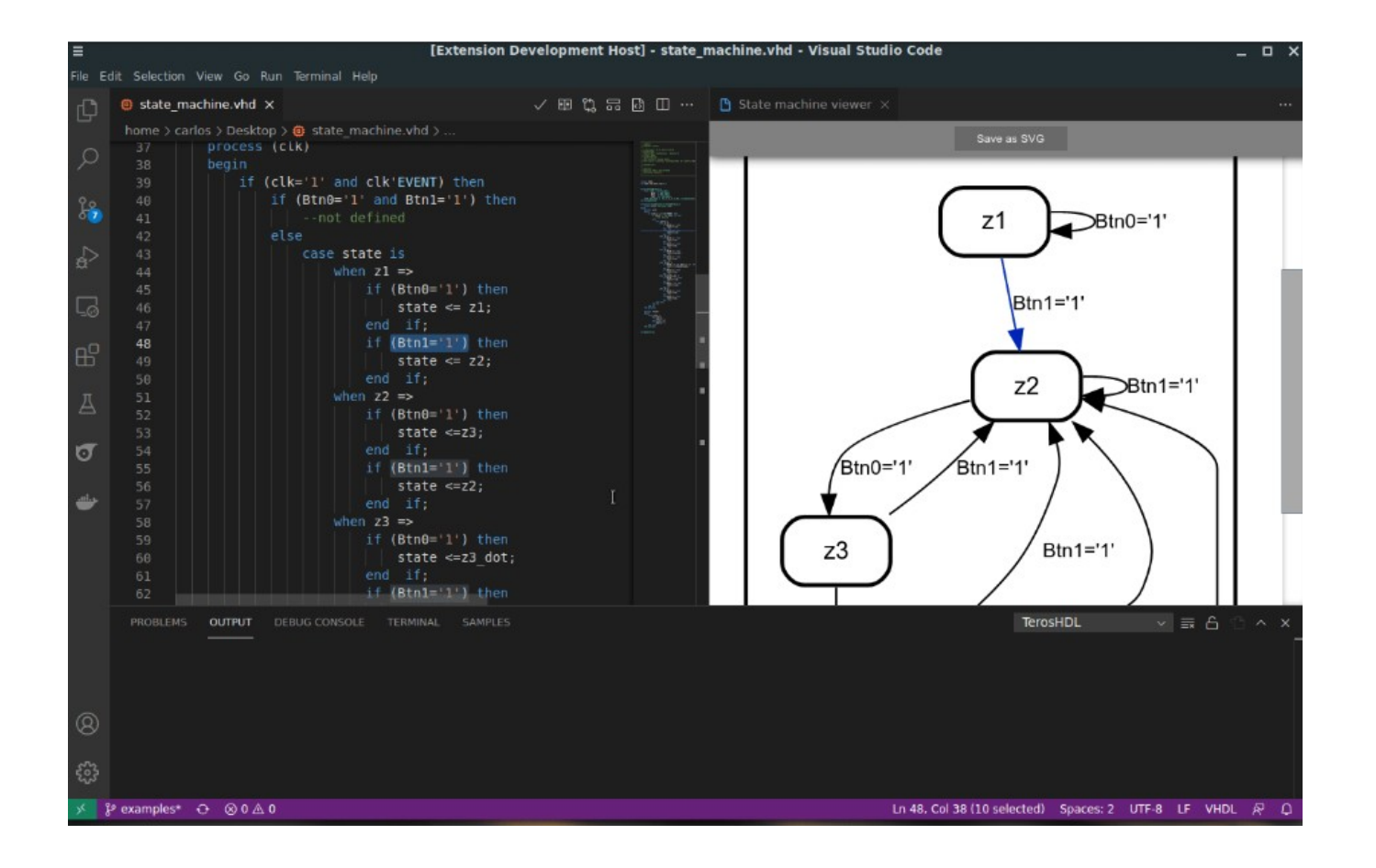

### **Tool manager TerosHDL**

 $\check{ }$ 

File Edit Selection View Go Run Terminal Help

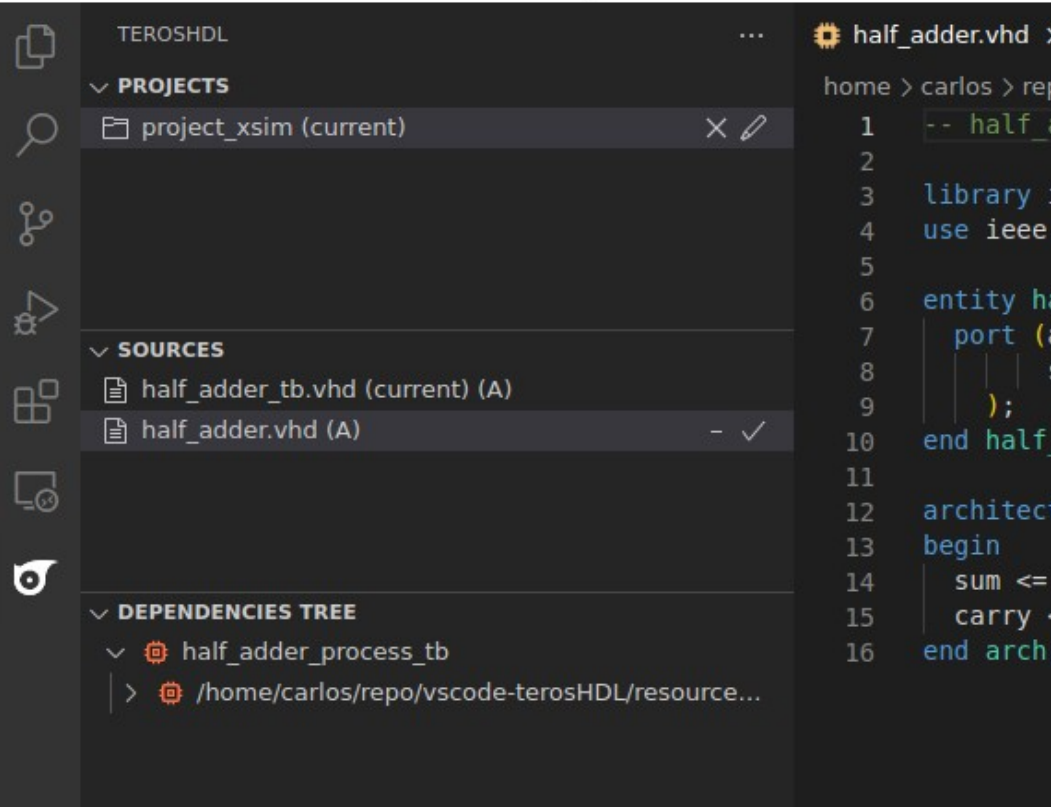

 $\bullet$